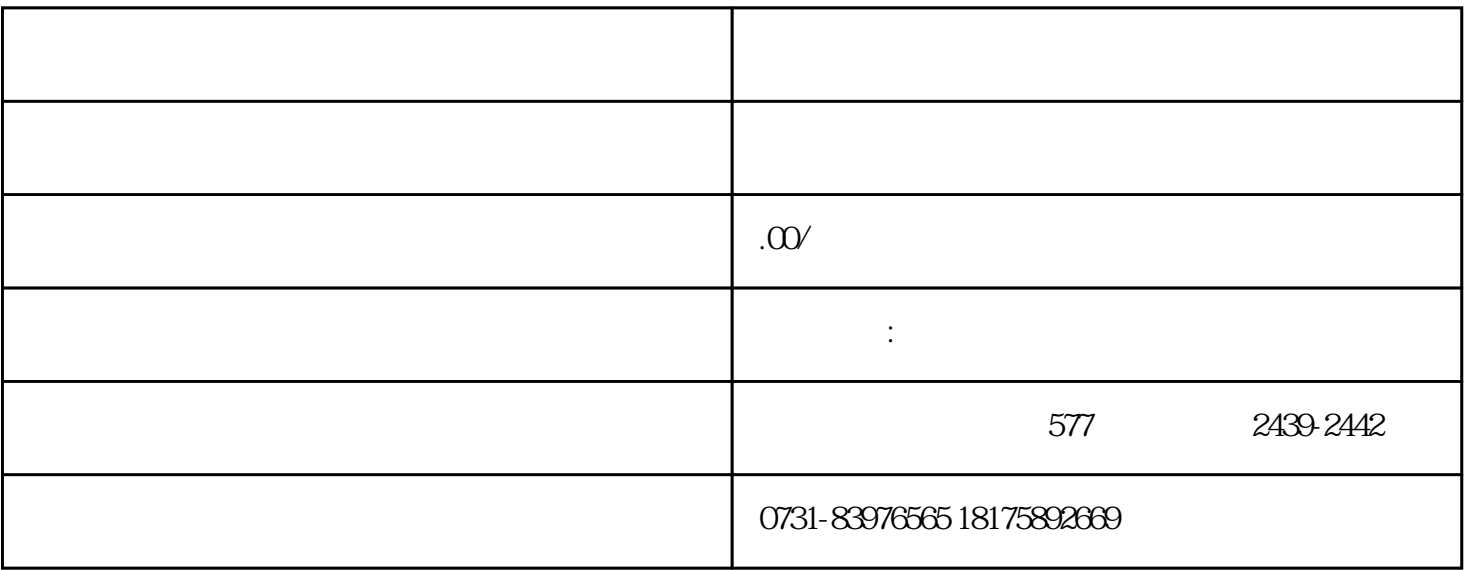

 $1 \t1$ 

- 
- $2<sub>l</sub>$
- $3<sub>5</sub>$

,缺一不可;

- 
- $4$

 $5$ 

 $6<sub>5</sub>$